CAS Spring Meeting 2012 Phoenix, AZ

# Decision Trees in R

Linda Brobeck Linda.Brobeck@comcast.net

# Classical and Regression Trees

- Recursive partitioning is a fundamental tool in data mining.
- It helps us explore the structure of a set of data, while developing easy to visualize decision rules for predicting a categorical (classification tree) or continuous (regression tree) outcome.
- R package rpart

### rpart(*formula*,data=,method=,control=)

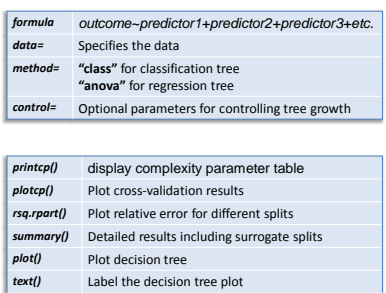

# The Data

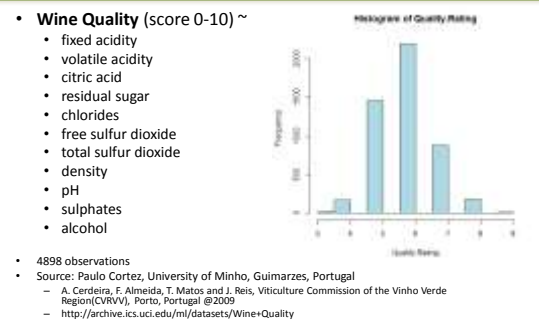

## Data Sample

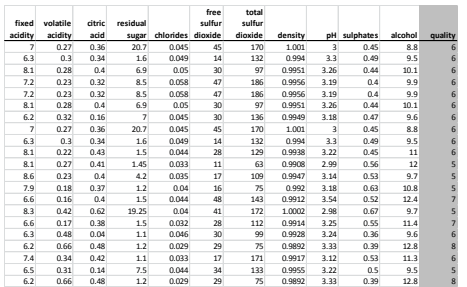

### Classification Tree for White Wine Quality

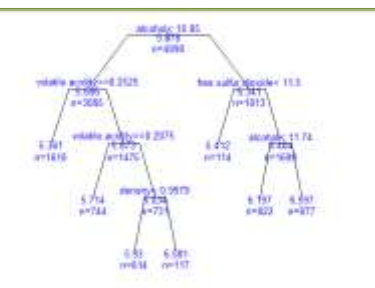

>tree<-rpart(quality~fixed.acidity + citric.acid + volatile.acidity + residual.sugar + free.sulfur.dioxide + total.sulfur.dioxide + chlorides + alcohol + sulphates + pH + density)

# printcp and plotcp

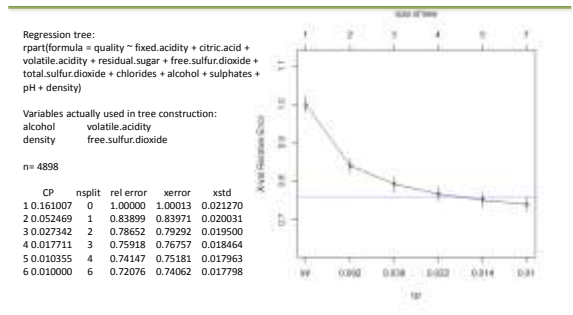

*dotted line* denotes the upper limit of the one standard deviation rule

### Pruning the Tree

- Prune back the tree to avoid over-fitting the data.
- Typically, you will want to select a tree size that minimizes the cross-validated error, the **xerror** column printed by **printcp( )**
- Prune the tree to the desired size using **prune(***tree*, **cp=** )
- Specifically, use **printcp( )** to examine the cross-validated error results, select the complexity parameter associated with minimum error, and place it into the **prune( )** function.
- For this example, the pruned tree is identical to the original.

### Appendix

library(rpart) #makes sure rpart is loaded

#load data

wine <-read.csv( "c:/Temp/wine\_white\_v01.csv", header = TRUE, sep=",", na.strings = "NaN")

attach(wine) #allow use of variable names without wine\$

#create tree

tree<-rpart(quality ~ fixed.acidity + citric.acid + volatile.acidity + residual.sugar + free.sulfur.dioxide + total.sulfur.dioxide + chlorides + alcohol + sulphates + pH + density)

printcp(tree) # display the results plotcp(tree) # visualize cross-validation results summary(tree) # detailed summary of splits

#### # plot tree

plot(tree, uniform=TRUE,main="Classification Tree for White Wine Quality",branch=.5,margin=.1) text(tree, use.n=T, all=TRUE, cex=.8, col="blue")

#prune tree pruned.tree<-prune(tree, cp=.01)